# **symmetric (incremental) algorithm**

- Computation can be reduced by considering the symmetry of circle.
- The shape of the circle is similar in each quadrant

• We can generate the circle section in the second quadrant by noting that the two circle sections are symmetric with respect to the y axis And circle sections in the third and fourth quadrants can be obtained from sections in the first and second quadrants by considering symmetry about the x axis.

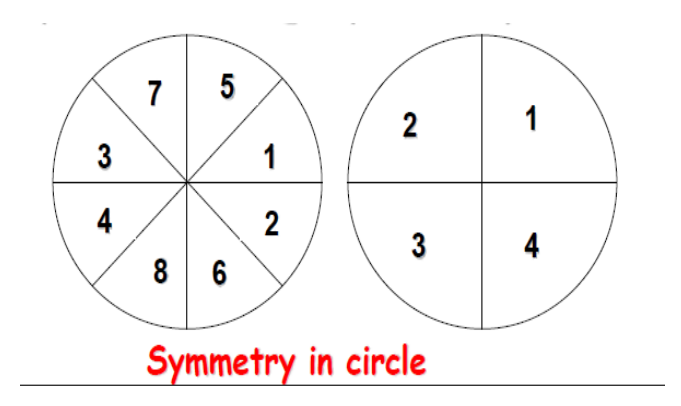

Circle sections in adjacent octants within one quadrant are symmetric with respect to the 45' line dividing the two octants.

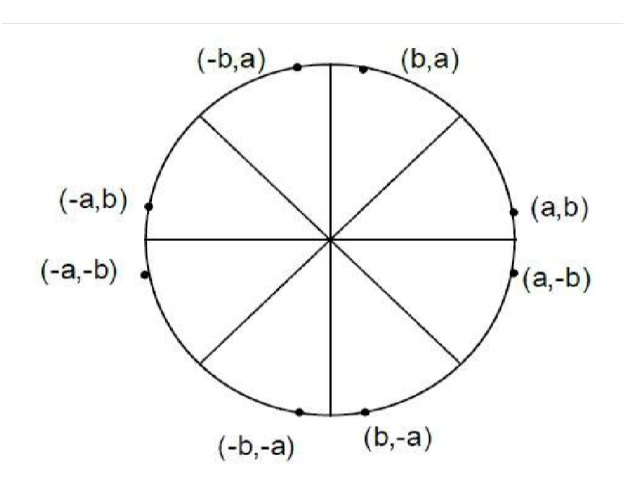

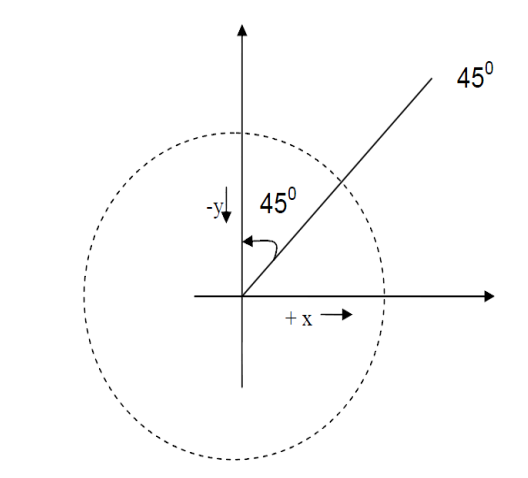

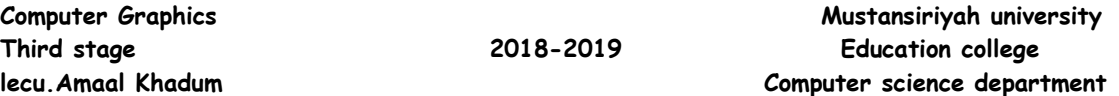

Consider a circle center at the origin(0,0), if the point  $(x,y)$  is on the circle then we can trivially compute seven other points on the circle.

• This method proposed the center of circle at origin point(0,0),so the first pixel in the circle is (r,0).

• The other pixels are computed depend on polar equation as follow:-

```
x = xc + r \cos \thetay = yc + r \sin \theta (xc,yc) = (0,0)
x = r \cos \thetay = r \sin \theta use differential
Dx = -r \sin \theta d\thetaDv = r \cos \theta d\thetaDx = -y d\thetaDy = x d\thetaas we know
x = x + Dxy = y + Dy symmetry equation
```
if we add center (xc,yc) we obtain the values of 8 pixels of the circle as figure bellow.

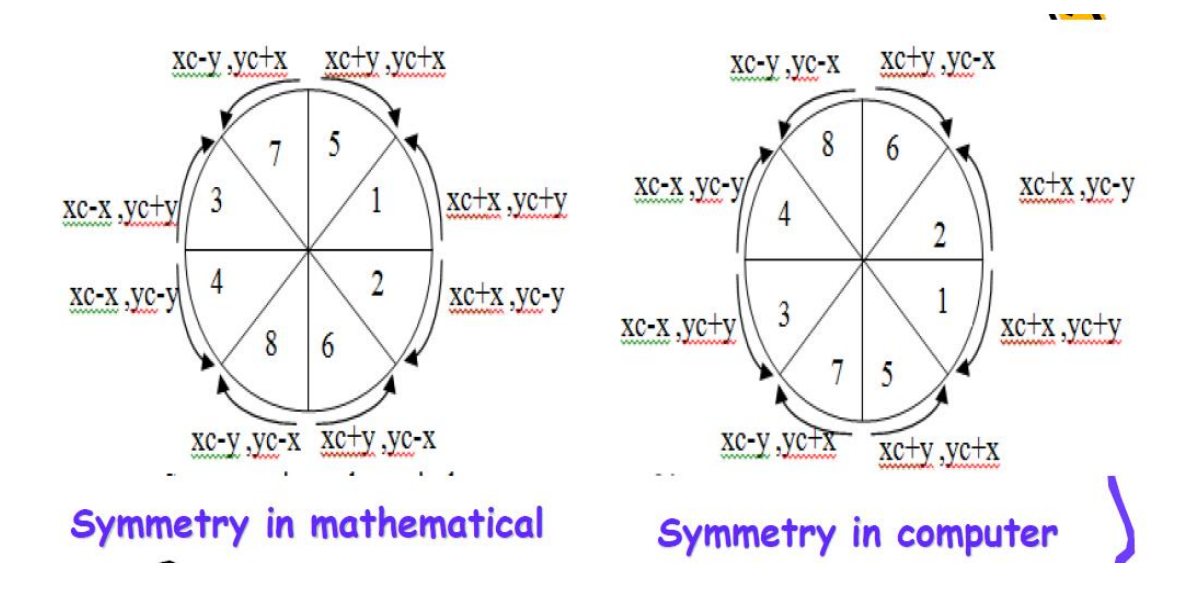

### **Symmetric algorithm**

# **Start**

```
 th=0 , pi=3.141593 , dth=1/r , x=r , y=0;
while th <= pi/4
begin
```
plot (integer (xc+x) , integer (yc+y) )

plot (integer (xc+x) , integer (yc-y) )

plot (integer (xc-x) , integer (yc+y) )

plot (integer (xc-x) , integer (yc-y) )

plot (integer (xc+y) , integer (yc+x) )

plot (integer (xc+y) , integer (yc-x) )

plot (integer (xc-y) , integer (yc+x) )

plot (integer (xc-y) , integer (yc-x) )

 $th = th + dth$ ;

 $x = x - y * dth$ ;

 $y = y + x * dth$ ;

End while

**Finish**

# **Midpoint (bresenham) Circle Algorithm**

• Bresenham's line algorithm for raster displays is adapted to circle generation by setting up decision parameters (P) for finding the closest pixel to the circumference at each step.

• For a given radius r and screen center position ( xc,yc), we can first set up our algorithm to calculate pixel positions around a circle path centered at the coordinate origin  $(0,0)$ . So first pixel is  $(0,r)$ 

• each calculated position (x,y) is moved to its proper screen position by adding xc to x and yc to y.

• we compute the first octant pixels from x=0 to x=y.

• Positions for the other seven octants are then obtained by symmetry

• we can take unit steps in the positive x direction over octant and use a decision parameter to determine which of the two possible y positions is closer to the circle path at each step.

$$
r^{2} = x^{2} + y^{2}
$$
  
P = (x+1)<sup>2</sup> + (y-1)<sup>2</sup> - r<sup>2</sup>  
p = 2(1-r)

• Any point ( x , y) on the boundary of the circle with radius r satisfies the equation  $p = 0$ .

• If the point is in the interior of the circle, P is negative value.

• if the point is outside the circle, P is positive.

$$
P\left\{\begin{array}{ll} <0 & \text{if } (x \text{ , } y) \text{ is inside the circle} \\ =0 & \text{if } (x \text{ , } y) \text{ is on the circle} \\ >0 & \text{if } (x \text{ , } y) \text{ is outside the circle} \end{array}\right.
$$

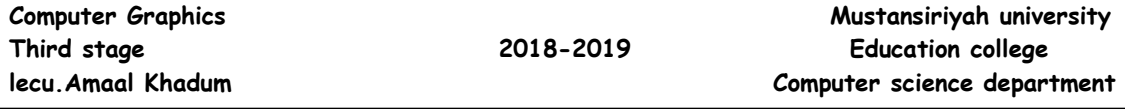

• We need to determine whether the pixel at position (x+ 1, y) or the one at position  $(x+1,y-1)$  is closer to the circle. So If  $p<0$ , the point is inside the circle and the pixel (x+1,y) is closer to the circle boundary. Otherwise, the point is outside or on the circle boundary and we select the pixel (x+1,y-1 ).

$$
\mathbf{P} \begin{cases} < 0 \quad (\text{x+1 }, \text{ y}) \\ & p = p + 2\text{x + 1} \\ & \geq 0 \quad (\text{x+1 }, \text{ y-1}) \\ & p = p + 2\text{(x - y) + 1} \end{cases}
$$

**midpoint circle algorithm**

### **Start**

 $x = 0$ ,  $y = r p = 2*(1 - r)$ 

While  $x < y$ 

 $x = x + 1$ 

If  $p < 0$  Then  $p = p + 2 * x + 1$ 

Else  $y = y - 1 p = p + 2 * (x - y) + 1$ 

End If

plot ( xc+x , yc+y )

plot ( xc+x , yc-y)

plot ( xc-x , yc+y)

plot ( xc-x , yc-y)

plot ( xc+y , yc+x)

plot ( xc+y , yc-x)

plot ( xc-y , yc+x)

plot (xc-y , yc-x)

End while

#### **Finish**